# **pixbet flamengo patrocínio - 2024/07/14 Notícias de Inteligência ! (pdf)**

**Autor: symphonyinn.com Palavras-chave: pixbet flamengo patrocínio**

# **Navegação Rápida**

- 1. Baixe o aplicativo Pixbet: guia passo a passo para Android e iOS
- 2. Descubra como baixar e instalar a Pixbet App em pixbet flamengo patrocínio seu celular
- 3. Pixbet App: vantagens e passos para baixar no seu smartphone

# **pixbet flamengo patrocínio**

**Baixando o aplicativo Pixbet: o guia definitivo**

**Por que escolher o aplicativo Pixbet?**

**Fácil e conveniente:Ampla variedade de opções de apostas:Bônus e promoções exclusivos:Transações seguras:Atendimento ao cliente responsivo: Baixando o aplicativo Pixbet para Android**

**Baixando o aplicativo Pixbet para iOS**

**Conclusão**

### **Descubra como baixar e instalar a Pixbet App em pixbet flamengo patrocínio seu celular**

**Aprenda como baixar e instalar o aplicativo Pixbet em pixbet flamengo patrocínio dispositivos Android e iOS para aproveitar as melhores apostas esportivas**

### **Pixbet App: vantagens e passos para baixar no seu smartphone**

A Pixbet App oferece aos usuários uma experiência de jogo em pixbet flamengo patrocínio suas apostas esportivas e cassino favoritos, semelhante à versão desktop. Neste artigo, você descobrirá as vantagens e passos para baixar a Pixbet App no seu smartphone.

### **Vantagens da Pixbet App**

A Pixbet App oferece diversas vantagens aos usuários, como:

- Acesso rápido aos seus jogos favoritos;
- Notificações em pixbet flamengo patrocínio tempo real sobre os resultados dos jogos;
- Depósitos e saques simplificados;
- Interface amigável e fácil navegação;
- Compatibilidade com diferentes sistemas operacionais, como Android e iOS.

### **Passos para baixar a Pixbet App no seu smartphone**

Acesse o site da Pixbet no seu navegador móvel.

Faça o seu cadastro, informando seus dados pessoais e escolhendo um nome de usuário e senha.

Realize o login na sua pixbet flamengo patrocínio conta.

Desça até o rodapé da página e clique em pixbet flamengo patrocínio "Download no Google Play" para Android ou "Download no App Store" para iOS.

Confirme o download e instale a aplicação no seu dispositivo móvel.

Acesse a aplicação e faça sua pixbet flamengo patrocínio primeira aposta esportiva ou jogue em pixbet flamengo patrocínio seu cassino online favorito.

### **Requisitos de sistema**

Para fazer o download e instalar a Pixbet App no seu smartphone, seu dispositivo deve ter os seguintes requisitos:

Sistema operacional Android 4.1 ou superior ou iOS 9.0 ou superior;

Espaço livre de armazenamento de 20 MB;

Conexão com a internet em pixbet flamengo patrocínio 3G, 4G ou Wi-Fi.

### **Como fazer o cadastro na Pixbet?**

Para fazer o cadastro na Pixbet, siga as etapas abaixo:

Clique em pixbet flamengo patrocínio "Registro" na página inicial do site oficial da Pixbet. Insira seu CPF, nome, sobrenome, data de nascimento, e-mail e senha.

Confirme sua pixbet flamengo patrocínio conta através do link enviado para o seu e-mail. Realize o login na sua pixbet flamengo patrocínio conta e faça sua pixbet flamengo patrocínio primeira aposta.

### **Métodos de pagamento disponíveis**

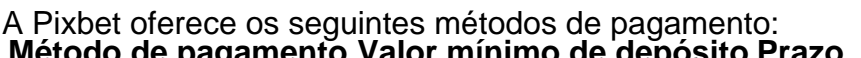

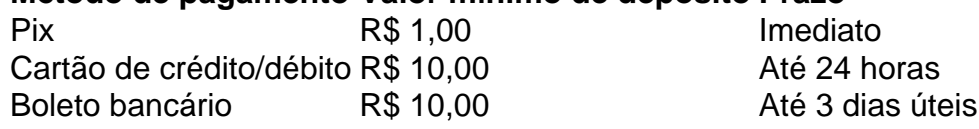

### **Pixbet Grátis: uma oportunidade imperdível**

A Pixbet oferece aos seus usuários a oportunidade de fazer apostas esportivas online gratuitamente, sem arriscar seu próprio dinheiro. Para participar, é necessário se cadastrar na plataforma e receber créditos grátis para apostar em pixbet flamengo patrocínio diferentes esportes, como futebol, basquete, tênis e outros.

Essa é uma ótima oportunidade para testar suas habilidades em pixbet flamengo patrocínio apostas esportivas e ganhar prêmios diários, sem perder seu próprio dinheiro.

### **O que aconteceu com a Pixbet?**

A Pixbet foi uma plataforma de entretenimento esportivo inovadora e tecnicamente avançada, que oferecia aos seus usuários uma vasta experiência em pixbet flamengo patrocínio diferentes esportes. No entanto, infelizmente, a plataforma foi encerrada.

Atualmente, a Pixbet não está mais disponível para uso, mas as suas memórias e conquistas

# **Partilha de casos**

#### Auto-introdução

Olá, sou um apostador esportivo experiente e ávido usuário do aplicativo Pixbet. Tenho acompanhado de perto a evolução do mercado de apostas online no Brasil e fiquei impressionado com a ascensão da Pixbet como uma das principais plataformas. Neste relato, compartilharei minha experiência ao baixar e usar o aplicativo Pixbet para iOS, destacando seus recursos, benefícios e o impacto que teve na minha jornada de apostas.

Background do Caso

Como um torcedor apaixonado por futebol, sempre fui atraído pela emoção das apostas esportivas. No entanto, encontrar uma plataforma confiável e conveniente sempre foi um desafio. Depois de pesquisar várias opções, me deparei com a Pixbet e fiquei intrigado com sua pixbet flamengo patrocínio reputação de apostas rápidas e seguras. Decidi dar uma chance ao aplicativo Pixbet para iOS e fiquei agradavelmente surpreso com sua pixbet flamengo patrocínio funcionalidade e facilidade de uso.

Descrição Específica do Caso

Para baixar o aplicativo Pixbet para iOS, acessei o site oficial da Pixbet em pixbet flamengo patrocínio meu iPhone. Na página inicial, havia um botão "Baixar para iOS" bem visível. Cliquei no botão e fui redirecionado para a App Store, onde iniciei o processo de download. A instalação foi rápida e fácil, e o aplicativo foi instalado com sucesso em pixbet flamengo patrocínio meu dispositivo.

Assim que abri o aplicativo Pixbet, fui recebido por uma interface amigável e intuitiva. A navegação era simples e direta, com todas as opções e recursos claramente dispostos. Eu poderia facilmente navegar pelos diferentes eventos esportivos, mercados de apostas e odds. Etapas de Implementação

Após baixar e instalar o aplicativo Pixbet, segui estas etapas para começar a usar o serviço:

1. Criei uma conta: Forneci meus dados pessoais e informações de contato para criar uma conta. O processo de registro foi rápido e sem complicações.

2. Fiz um depósito: Para começar a apostar, fiz um depósito usando meu cartão de crédito. O processo de depósito foi seguro e o dinheiro apareceu em pixbet flamengo patrocínio minha conta em pixbet flamengo patrocínio questão de minutos.

3. Fiz minha primeira aposta: Naveguei pelos eventos esportivos disponíveis e selecionei uma partida de futebol na qual estava interessado. Analisei as odds e fiz minha primeira aposta. Ganhos e Realizações do Caso

Usar o aplicativo Pixbet para iOS melhorou significativamente minha experiência de apostas esportivas. Aqui estão alguns dos ganhos e realizações que experimentei:

- Apostas fáceis e convenientes: O aplicativo Pixbet tornou as apostas fáceis e convenientes. Eu poderia fazer apostas em pixbet flamengo patrocínio qualquer lugar, a qualquer hora, usando meu iPhone.
- Grande variedade de opções de apostas: A Pixbet oferece uma ampla gama de opções de apostas, incluindo apostas simples, apostas combinadas e apostas ao vivo. Isso me deu flexibilidade e controle sobre minhas apostas.
- Odds competitivas: As odds oferecidas pela Pixbet eram competitivas em pixbet flamengo patrocínio comparação com outras plataformas de apostas. Isso me permitiu obter o melhor retorno possível sobre meus investimentos.
- Pagamentos rápidos: Os pagamentos na Pixbet eram rápidos e eficientes. Recebi meus ganhos em pixbet flamengo patrocínio minha conta bancária em pixbet flamengo patrocínio questão de horas após a liquidação das apostas.

Recomendações e Precauções

Com base em pixbet flamengo patrocínio minha experiência, recomendo o aplicativo Pixbet para iOS a outros apostadores esportivos. Ele oferece uma plataforma confiável, conveniente e abrangente para apostas. No entanto, é importante observar as seguintes precauções:

- Aposte com responsabilidade: Apostar em pixbet flamengo patrocínio esportes deve ser uma forma de entretenimento, não uma maneira de ganhar dinheiro rápido. Sempre estabeleça um orçamento e aposte apenas com o que você pode perder.
- Entenda as probabilidades: Antes de fazer qualquer aposta, certifique-se de entender as probabilidades envolvidas. Isso o ajudará a tomar decisões informadas sobre suas apostas.
- Use promoções com sabedoria: A Pixbet oferece promoções e bônus aos seus usuários. Use essas promoções com sabedoria para maximizar seus ganhos, mas sempre leia os termos e condições cuidadosamente.

### Insights Psicológicos

Usar o aplicativo Pixbet para iOS teve um impacto positivo em pixbet flamengo patrocínio minha psicologia como apostador. Aqui estão alguns dos insights psicológicos que observei:

- Controle aprimorado: O aplicativo me deu mais controle sobre minhas apostas. Eu poderia facilmente rastrear minhas apostas, gerenciar meu saldo e retirar meus ganhos quando quisesse.
- Maior confiança: À medida que ganhava experiência usando o aplicativo Pixbet, minha confiança como apostador aumentou. Eu entendi melhor as probabilidades e desenvolvi uma estratégia de apostas mais informada.
- Motivação aprimorada: Os pagamentos rápidos e o sistema de recompensas da Pixbet me mantiveram motivado a continuar apostando. Ganhar apostas era gratificante e me incentivava a continuar aprimorando minhas habilidades.

### Análise de Tendências de Mercado

O mercado de apostas esportivas no Brasil está em pixbet flamengo patrocínio constante crescimento, e a Pixbet está na vanguarda dessa tendência. O aplicativo Pixbet para iOS é uma prova do compromisso da empresa em pixbet flamengo patrocínio fornecer aos seus usuários uma experiência de apostas superior. Respondendo às demandas dos apostadores por conveniência, opções abrangentes de apostas e pagamentos rápidos, a Pixbet está se posicionando para se tornar uma das principais plataformas de apostas online no país. Lições e Experiências

Minha experiência ao usar o aplicativo Pixbet para iOS me ensinou várias lições valiosas sobre apostas esportivas e autogestão:

- Pesquisa é fundamental: Antes de se comprometer com qualquer plataforma de apostas, reserve um tempo para pesquisar e comparar diferentes opções.
- Entenda seus limites: Estabelecer um orçamento e manter-se dentro dele é essencial para apostas responsáveis e bem-sucedidas.
- Aprenda com seus erros: Todo apostador comete erros. A chave é aprender com eles e melhorar sua pixbet flamengo patrocínio estratégia ao longo do tempo.
- Aproveite o processo: Apostar em pixbet flamengo patrocínio esportes deve ser divertido. Foque na emoção e na experiência geral, em pixbet flamengo patrocínio vez de apenas nos ganhos financeiros.

## Conclusão

O aplicativo Pixbet para iOS é uma plataforma excepcional para apostas esportivas conveniente, confiável e gratificante. Se você está procurando uma plataforma de apostas abrangente e fácil de usar, recomendo fortemente o Pixbet. Com sua pixbet flamengo patrocínio interface amigável, ampla gama de opções de apostas, odds competitivas e pagamentos rápidos, a Pixbet oferece uma experiência de apostas incomparável.

# **Expanda pontos de conhecimento**

# **Como fazer o download do aplicativo Pixbet no iOS?**

1. Clique em pixbet flamengo patrocínio "Apostar Agora" no início desta análise e acesse o site oficial da Pixbet através do navegador do seu iPhone. 2. Clique no ícone de "Compartilhamento". 3. Selecione "Adicionar a tela inicial". 4. Por fim, clique em pixbet flamengo patrocínio "Adicionar".

Observação: Você também pode fazer o download do aplicativo Pixbet em pixbet flamengo patrocínio celulares Android via arquivo APK, direto pelo site da casa de apostas.

A Pixbet foi fundada na Paraíba pelo empresário Ernildo Júnior há mais de dez anos e atualmente é uma das maiores casas de apostas do País. Oficialmente, a sede da empresa fica na ilha holandesa de Curação, um paraíso fiscal próximo à costa da Venezuela.

Para fazer o cadastro na Pixbet, siga esses passos: 1. Na página principal do Pixbet, clique em pixbet flamengo patrocínio "Entrar". 2. Coloque o seu username e a senha. 3. Clique em pixbet flamengo patrocínio "Entrar" para ter acesso à sua pixbet flamengo patrocínio conta.

# **comentário do comentarista**

Comentário em pixbet flamengo patrocínio português brasileiro:

O artigo traz informações sobre como baixar e instalar o aplicativo Pixbet em pixbet flamengo patrocínio dispositivos Android e iOS. O aplicativo é uma ferramenta essencial para entusiastas de apostas esportivas, oferecendo recursos variados e uma interface intuitiva. Ao escolher o aplicativo Pixbet, os usuários podem desfrutar de uma experiência de usuário fácil e conveniente, ampla variedade de opções de apostas, bônus e promoções exclusivos, transações seguras, e atendimento ao cliente responsivo 24 horas por dia, 7 dias por semana.

Para baixar o aplicativo Pixbet em pixbet flamengo patrocínio dispositivos Android, os usuários devem acessar o site oficial da Pixbet usando o navegador do dispositivo, clicar no botão "Baixar aplicativo", selecionar "Android" na página de download, e seguir as instruções na tela para concluir a instalação. Já para dispositivos iOS, os usuários devem abrir a App Store no dispositivo, pesquisar "Pixbet", selecionar o aplicativo oficial Pixbet nos resultados da pesquisa, clicar no botão "Obter", e aguardar a conclusão do download e da instalação.

O aplicativo Pixbet oferece diversos recursos e benefícios aos usuários, como apostas ao vivo com atualizações em pixbet flamengo patrocínio tempo real, cash out para minimizar perdas, transmissão ao vivo de eventos esportivos selecionados, bônus e promoções exclusivas, e atendimento ao cliente 24 horas. Com a Pixbet App, os usuários podem ter acesso rápido aos jogos favoritos, notificações em pixbet flamengo patrocínio tempo real, e realizar depósitos e saques facilmente. Além disso, o aplicativo tem interface amigável, é compatível com diferentes sistemas operacionais, e requer sistema operacional Android 4.1 ou superior ou iOS 9.0 ou superior, 20 MB de espaço livre de armazenamento, e conexão com a internet em pixbet flamengo patrocínio 3G, 4G ou Wi-Fi.

Embora a Pixbet não esteja mais disponível para uso, as suas memórias e conquistas continuam vivas na memória dos seus usuários. No entanto, ainda é possível encontrar informações úteis sobre apostas esportivas no artigo, como os métodos de pagamento disponíveis e a oportunidade de fazer apostas esportivas online gratuitamente com a Pixbet Grátis.

### **Informações do documento:**

Autor: symphonyinn.com Assunto: pixbet flamengo patrocínio Palavras-chave: **pixbet flamengo patrocínio** Data de lançamento de: 2024-07-14 06:20

## **Referências Bibliográficas:**

- 1. [casa de aposta a partir de 1 real](/artigo/casa-de-aposta-a-partir-de-1-real-2024-07-14-id-16304.pdf)
- 2. [cassino all inclusive pocos de caldas](/cassino-all-inclusive-pocos-de-caldas-2024-07-14-id-18707.pdf)
- 3. [como jogar futebol virtual bet365](/como-jogar-futebol-virtual-bet365-2024-07-14-id-22022.pdf)
- 4. [casa de aposta com bonus para cadastro](https://www.dimen.com.br/aid-post/casa-de-aposta-com-bonus-para-cadastro-2024-07-14-id-16385.shtml)